June 30 2017

## Two Days National Level Workshop on Communication And Image Processing Using MATLAB

The Department of Electronics and Communication Engineering is associated with PERI Association of Communication Engineering (PEACE) Conducted two days national level workshop on Communication and Image Processing using MATLAB on (30.06.2017 & 01.07.2017). The inaugural function commenced with invocation and lighting of kuthuvillakku. **Mr.BALAJI RAMAN,** Chief Technology Officer, **CLASSLE KNOWLEDGE PVT.LTD.,** Chennai was the Chief Guest of the Association Inaugural Function.

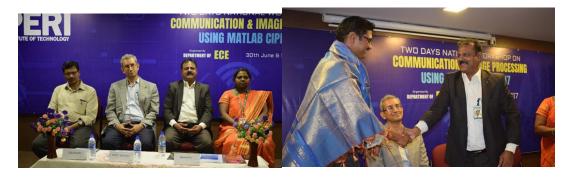

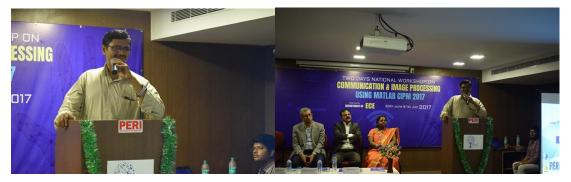

**MATLAB** is an interactive, high level language that is designed for fast computation. The availability of numerous built in functions will be useful for the end users to implement algorithm to get better results. The aim of the workshop is to provide opportunities for faculties, Research Scholars and students from various backgrounds to gain knowledge in communication and Image Processing. This program focus on the objective of

- In depth knowledge to MATLAB programming
- Main aspects of MATLAB simulation
- Solution of real-time engineering problem using MATLAB & Simulink
- Analysis of various tools with hands on training session

The workshop began with an introduction talk and presentation by **Mr. S. MARKKANDAN** Associate Professor on Start with MATLAB. Topics such as introduction to MATLAB, Toolboxes in MATLAB with several Examples.

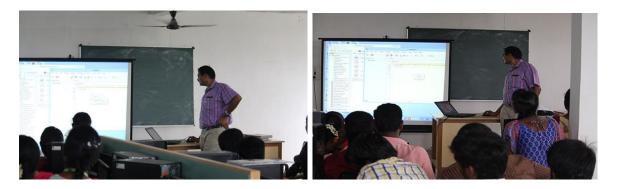

The afternoon session was handled by **Mr. S. MARKKANDAN**, he delivered the hand on training about analog and digital communication concepts.

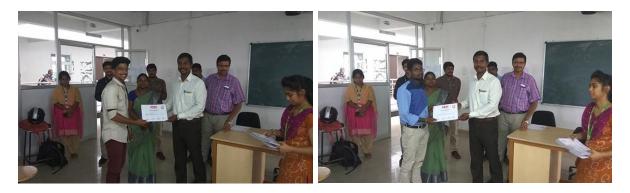

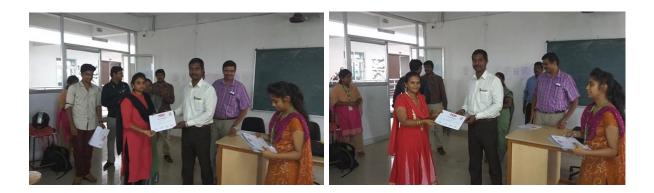

The second day workshop began with an Image Processing using MATLAB by Dr. R. NIRUBAN, Professor of St.Joseph's College of Engineering. He delivered an excellent presentation about Digital Image Creation, Image filtering concept (To increase the quality of image), Segmentations of Image and Color Image Processing. It was a session well spent, discovering and learning about Digital Image Processing Using MATLAB.

| MATLAB                                                                         | Simulink                                                                                                    |
|--------------------------------------------------------------------------------|----------------------------------------------------------------------------------------------------|
| • <u>Click here to download MATLAB</u><br><u>EXERCISE 1</u>                    | <ul> <li><u>Click here to download Session-1 Welcome to</u></li> <li><u>MATLAB</u></li> </ul>                                                      |
| • <u>Click here to download MATLAB</u><br><u>EXERCISE 2</u>                    | <ul> <li><u>Click here to download Session-2 Working with</u></li> <li><u>MATLAB</u></li> </ul>                                                    |
| • <u>Click here to download MATLAB</u><br>EXERCISE 3                           | <ul> <li><u>Click here to download Session-3 Plots and Graphics</u></li> <li><u>Click here to download Session-5 Plots and Graphics</u></li> </ul> |
| • <u>Click here to download MATLAB</u><br>EXERCISE 4                           |                                                                                                    |
| <ul> <li><u>Click here to download MATLAB</u></li> <li><u>FUN 1</u></li> </ul> | <ul> <li><u>Click here to download Session-6 Communication</u></li> <li><u>Systems using MATLAB</u></li> </ul>                                     |
| <ul> <li><u>Click here to download MATLAB</u></li> <li><u>FUN 2</u></li> </ul> | <ul> <li>Click here to download Session-8 Graphical User</li> </ul>                                                                                |
|                                                                                | Interface in MATLAB                                                                                                    |